## 九星気学カレンダー【iPhone版】(無料)の入手方法

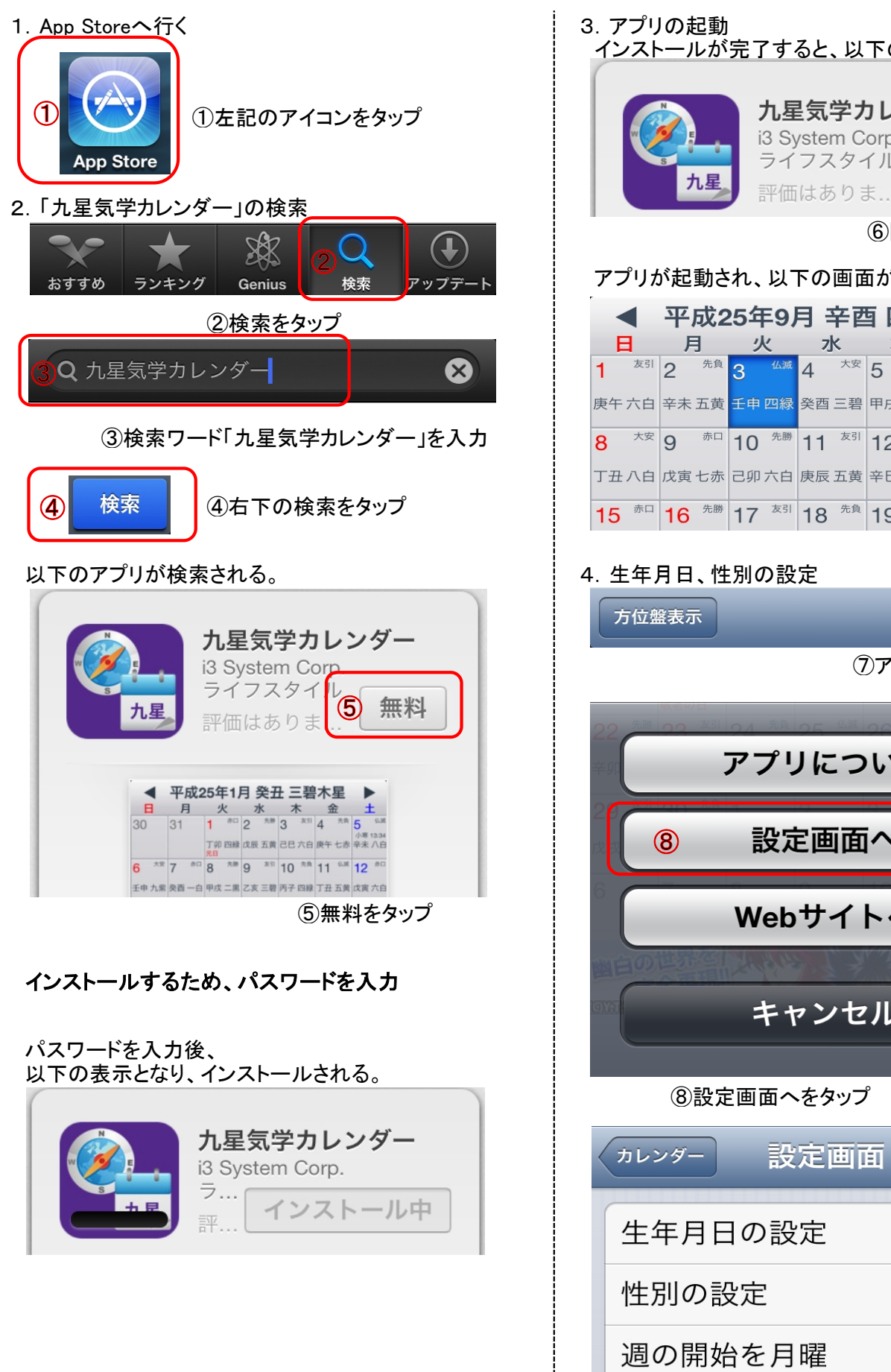

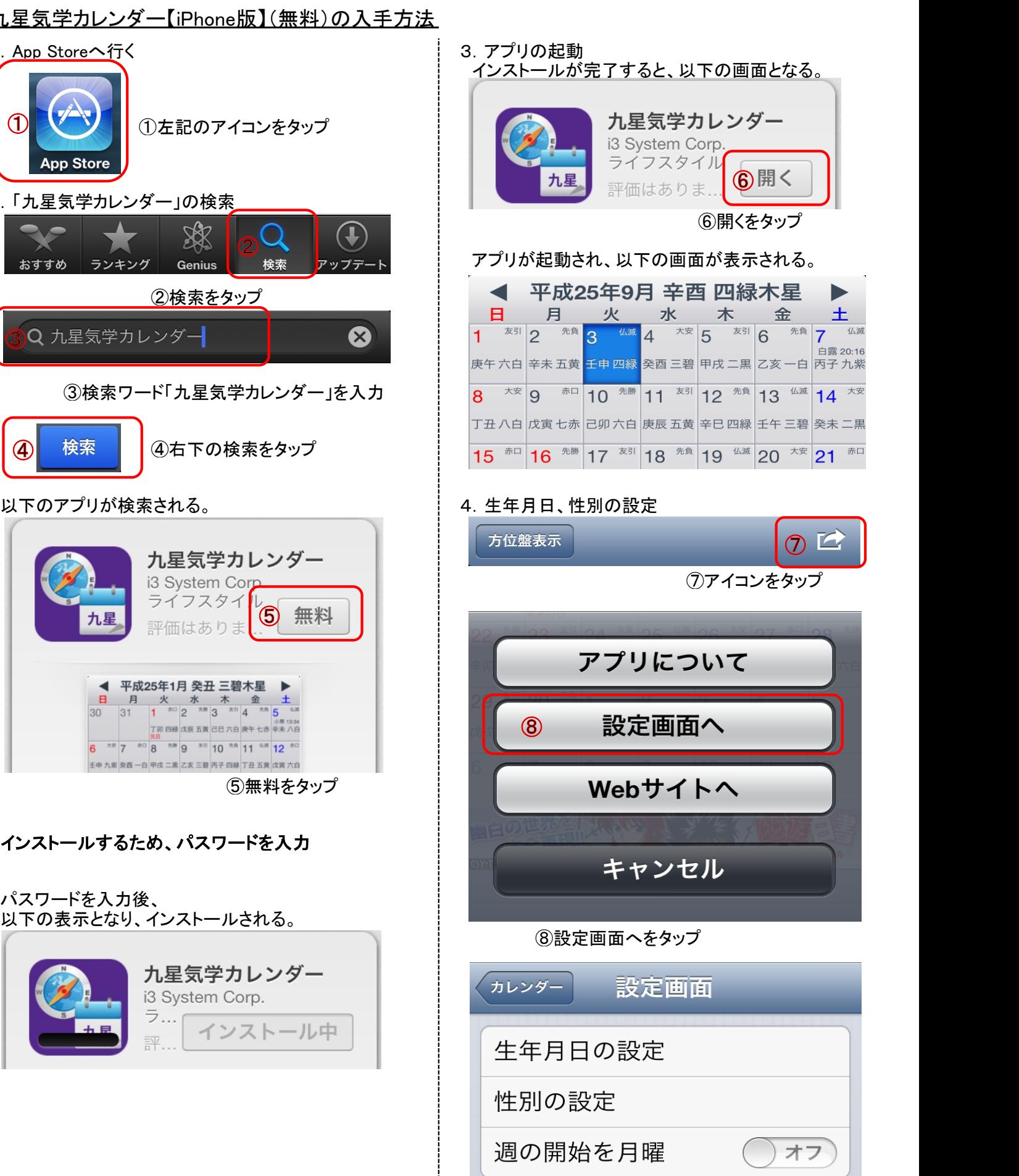

上記リストをタップし、生年月日、性別を設定する。